Υποστηρικτικές Λειτουργίες

Διεύθυνση Προμηθειών Λειτουργιών Παραγωγής

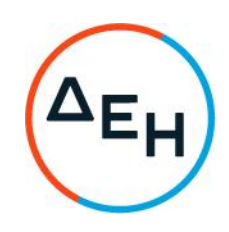

## ANAKOINΩΣΗΓΙΑ  $\Pi$  P Ο Σ Κ Λ Η Σ Η ΔΠΛΠ-903229

Η ΔΕΗ Α.Ε. (www.dei.gr) γνωστοποιεί την έκδοση του Συμπληρώματος Νº3 της Πρόσκλησης ΔΠΛΠ-903229 σε ηλεκτρονική διαδικασία με προηγούμενη Δημοσίευση σε ένα (1) στάδιο για τη σύναψη σύμβασης με αντικείμενο την προμήθεια ανταλλακτικών για τη Μονάδα Ν<sup>2</sup>4 ΜΑΝ 12V 32/40 CD 5,5MW του ΑΣΠ Μήλου, που αφορά στην αντικατάσταση του συνημμένου στο τεύχος 1 της Πρόσκλησης Παραρτήματος Ι (ΕΝΤΥΠΟ ΟΙΚΟΝΟΜΙΚΗΣ ΠΡΟΣΦΟΡΑΣ)

Αρμόδιοι: κ. Α. Ντούφας (e-mail:a.ntoufas@dei.gr, τηλ.: (+30) 2105293812) και κα Ξ. Σιδηροπούλου (e-mail:x.sidiropoulou@dei.gr, τηλ.: (+30) 2105293810)

Τα Τεύχη της Πρόσκλησης, όπως αυτά αναφέρονται στο Άρθρο 8 του Τεύχους 1 της Πρόσκλησης, οι οδηγίες χρήσης για την εγγραφή, το εγχειρίδιο χρήσης του συστήματος καθώς και τα συμπληρώματα από Νº1 έως Νº3 αυτής, διατίθενται δωρεάν ηλεκτρονικά μέσω της επίσημης ιστοσελίδας (site) της Επιχείρησης: https://eprocurement.dei.gr και της πλατφόρμας 'tenderONE' της εταιρείας cosmoONE του Συστήματος Ηλεκτρονικών Συμβάσεων ΔΕΗ στην ηλεκτρονική διεύθυνση https://marketsite.gr.

ΔΕΗ Α.Ε./ ΔΠΛΠ Χαλκοκονδύλη 22, 104 32 Αθήνα